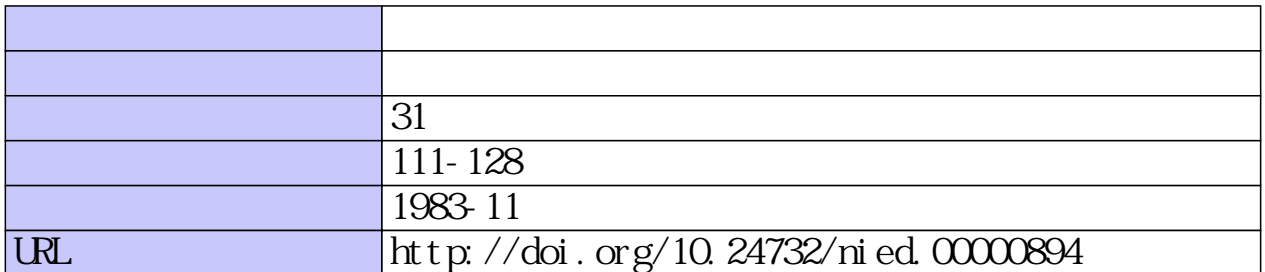

 $624.131.3 : 681.33$ 

# マイクロコンピュータによる土質柱状図 入力システムの開発

諸 星 敏 一\*

国立防災科学技術センター

# Development of Input System for Columnar Sections of Soil Layers with Microcomputer

By

#### Toshikazu Morohoshi

National Research Center for Disaster Prevention, Japan

#### Abstract

A simple input system for columnar section data of soil layers with a general purpose microcomputer has been developed. One of the purposes of the development of this system is to save labor in accumulating columnar sections of soil layers into the database with a large computer.

By this system it is possible to conduct operations such as input, altering, editing, filing, retrieval or drawing of columnar sections data through man-machine interaction.

The advantages of this system are as follows:

 $(1)$ The cost of input columnar sections of soil layers with computer is as low as one tenth and the required time is only one sixth of the former method.

Input operation can be done while directly looking at the original columnar  $(2)$ sections.

About 400 columnar sections can be stored in a mini-floppy disc sheet.  $(3)$ 

 $(4)$ Tables of input columnar sections can be displayed in Japanese characters, and an operator can alter the data through man-machine interaction while looking at that tables.

 $(5)$ Columnar sections can be retrieved by the arrangement number or the location. Retrieved data can be displayed in the form of columnar sections or in the form of N-value charts.

#### \* 第4研究部情報処理研究室

## 1.経緯および目的

科学技術庁資源調査会勧告(科学技術庁資源調査会, 1968)を契機に当センターでは、昭 和44年から電子計算機(以下電算機と記す)による都市地盤土質柱状図の蓄積・検索・利用 法の研究を行ってきた. その結果,土質柱状図の電算化(電算機適合化)手法(幾志,1973), 蓄積・検索・表示手法(諸星・幾志,ユ977),地震防災を指向した利用手法(幾志,1982), などを開発しすでに発表した.

 その間に電算化された土質柱状図は,東京をはじめ横浜市・川崎市・千葉県の京浜京葉地 区のデータが約9000本,震災対策強化地域内の静岡県のデータが約4000本以上におよび,防 災用データベースとして統一化されている.このデータベースは,当センターはもとより, 上記自治体においても有効に利用されている、たとえば川崎市においては,川崎市地質図集 I・Ⅱ・Ⅲ(川崎市公害局, 1965, 1972, 1983)の発行, 簡易式による地盤の液状化の計算 を行い,また静岡県においてもボーリング柱状図集I·Ⅱ(静岡県地震対策課, 1978)の発 行,液状化危険度の推定を行い,地震防災に利用している.

 近い将来発生が予想されている東海沖地震あるいは過去に発生した記録的な大地震の震害 域は広範囲におよぶため,その震害予測を統一的な評価基準のもとに行うことは現状では極 めて困難である.しかし震害と地盤との関係が明確化されつつある現在,土質柱状図の利用 による震度予測(名古屋市防災会議,1979),リモートセンシング手法による建物分類(幾志, 1982),(井形・幾志, 1982)などにより震害予測がある程度可能であることが確められている. そこで大地震の広域震害予測をとくに防災行政の立場から行う際に,土質柱状図の統一フォ ーマットによる広域データベースを構築する必要がある、

 一方現在の土質柱状図の多くは,大型建築物を建設する際に建築業者が測定(実際の測定 は専門業者が行っている)し,建築許可申請に使用するもので,許可後はそのまま自治体な どに置かれ再利用されていない.また自治体においてもデータ整理に多大の労力を必要とす ることなどから,マイクロフィルムによる撮影整理程度でそのまま放置している所が多い. これらの土質柱状図は,個々の業者にとっては地盤調査の補足資料として利用でき,また防 災行政にとっても重要なデータ供給源である.

これらの情勢にかんがみ筆者は,同一基準にもとづく広域データベースの実現を目的とし, 土質柱状図の電算機蓄積・整理作業の省力化を図るために簡易型土質柱状図入カシステムの 開発研究に着手し,今回基本的なシステムを開発したので報告する.

## 2.システム概要

土質柱状図の電算機への蓄積・整理作業の省力化を図るために,簡易型土質柱状図入カシ

マイクロコンピュータによる土質柱状図人カシステムの開発一諸星

ステムを開発した.このシステムは,市販のパーソナルコンピュータ(マイクロコンピュー タ)の機能を利用して,マンマシン応答で土質柱状図の入力・修正・編集・格納・検索・図 化・グラフ化を行うものである.

このシステムを利用することにより以下の諸点が可能になる.

- 11〕漢字表現による土質コード表(メニュー)(表1参照)の番号の選択をマンマシン応答で 行うことにより,専門的な知識がない者でも簡単に入力作業が行えること.
- (2)土質柱状図の原図(コード化されていないもの)を見ながら直接入力が行えること、
- {3〕土質柱状図1本単位の一覧表(漢字表現)(表2参照)の表示ができ,またその表を見1 ながらマンマシン応答でデータの修正(変更,削除,挿入)が容易に行えること.
- 14)土質工学会の基準に準拠した図式(土質工学会,1973)により土質柱状図をグラフィ ックディスプレイ (CRT) に表示できること.
- (5) N値曲線の折線グラフを表示できること.
- (6〕整理番号により整理された土質柱状図をミニフロッピーディスクに約400本,標準フロ ッピーディスクに約1200本格納できる.また整理番号およびボーリング地点(100mメ ッシュ, 行政区画)による検索を行うことができること.
- (7)土質柱状図1本の処理時間をユO分以内にすること.
- (8〕システム価格を150万円程度にすること.

#### 3.ハードウェア構成

現在市販されているパーソナルコンピュータの多くは標準構成として、キーボード・CR T・フロッピーディスク・ドツトプリンターを装備している.またそれらの主な利用目的は 業務用事務処理であるため,漢字出カ機能・作図機能・作表機能などを備えているものが多 い.

 以上のような観点から本システムのハードウェア構成は,市販のパーソナルコンピュータ の標準的な構成を用いている. 図1にハードウェア構成図を示す.

以下に各諸元を示す.

- (1)中央演算装置(C P U)は,8ビットまたは16ビットの標準的なもので,特に高度な 演算機能は必要ではない.
- (2〕C R Tの分解能は640×400画素程度が適当である.
- (3) メモリ (RAM) は, ユーザエリアとして64キロバイト (KB) 程度が必要となるた め, 画像メモリ, 漢字表示メモリなどを加えて384KB程度が必要である.
- 14)フロッピーディスクは,ミニフロッピーディスク(5インチ)または標準フロッピー ディスク(8インチ)を使用する.

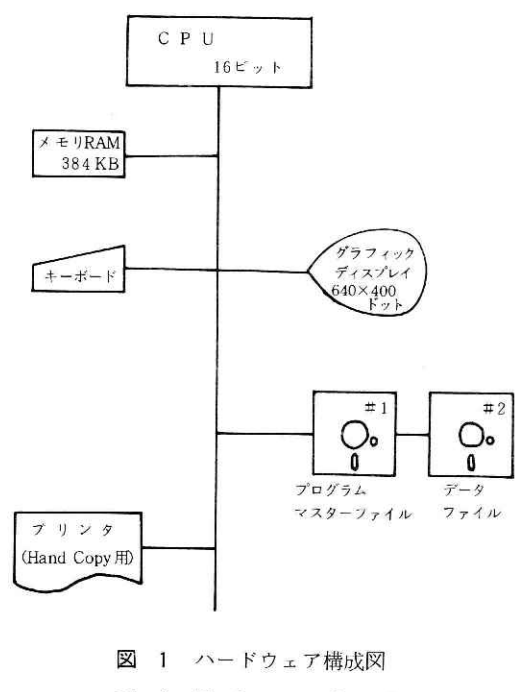

Fig. 1 Hardware configuration.

15〕ハードコピー用としてドットプリンターを使用する.16ピン程度が適当である. 今回の開発では, MULT I-16のタイプMP-1605 Sを使用した.

4.ソフトウェア構成

## 4.1 オペレーティングシステム (OS) および言語

本システムのOSは、パーソナルコンピュータの標準OSである、米国Digital Research 社が開発したC P / M (Control Program for Microcomputer)の16ビット版であるC P / M-86を使用している.C P/M-86を使用することによる利点を以下に示す.

(1〕広いメモリ空問(1メガバイト=ユMB)を自由に扱える.

(2〕大容量のディスク(8MB×ユ6台)を扱える.

- (3〕いろいろな種類の入出カ装置が扱える.
- (4〕8ビット用のC P/Mとは,完全な上位互換性がある.
- (5〕BA S I C言語をはじめ,F OR TR AN・CO B OLなどの言語が扱える.

 上記の11)・(2〕・(3)は,土質柱状図の蓄積・検索・表示を効率よく行うために不可欠な条件 である.また14〕・15〕は,。本システムを汎用的に利用する際に重要な条件である.

マイクロコンピュータによる土質柱状図入カシステムの開発一諸星

言語は、現在のパーソナルコンピュータで最も広く使われている,BASIC(Beginner's A1l-purpose Symbolic Instruction Code)言語を使用した。

BASIC言語を使用することによる利点を以下に示す.

- (1〕言語が簡単なためシステムの変更・拡張が容易である.
- (2〕プログラム領域が小さくてすむ.
- {3)ソフトウェアの価格が安くすむ.

#### 4.2 プログラム構成および機能

図2にプログラム機能階層図を示す.

 プログラムは図中の四角形内の一つ一つのモジュールごとに作成され,階層的に連結され た形で構成される.そのためプログラムの作成が機能別に行われ,誤りの発生を抑えること ができる.またプログラムの追加・削除・変更をモジュール単位で容易に行える.

主なプログラム機能は以下の9個である.

(1) 処理手順の管理

 周辺機器の初期化,各パラメータの初期化,各処理ルーチンヘの分岐および戻りの管 理を行う.

(2)データ入力処理

土質柱状図を標題·地層·N値に分けてフロッピーディスクに格納する. その際に地 層データのメニュー(表1)の表示. ポインター処理(詳細は後述)などを行う.

(3)データ表示およびデータ修正処理

 入力されたデータの修正を目的として,標題・地層・N値別に一覧表(表2)をC R Tに表示する.この表は,土質柱状図の原図との比較検討が行えるように,漢字表現を 用いている.

表 1 地層データのメニュー (コード表)

Table 1 Code numbers for types, properties and colors of soils

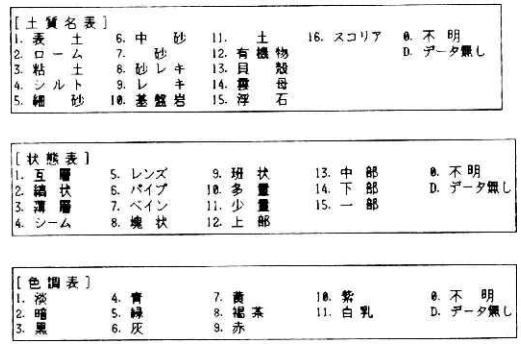

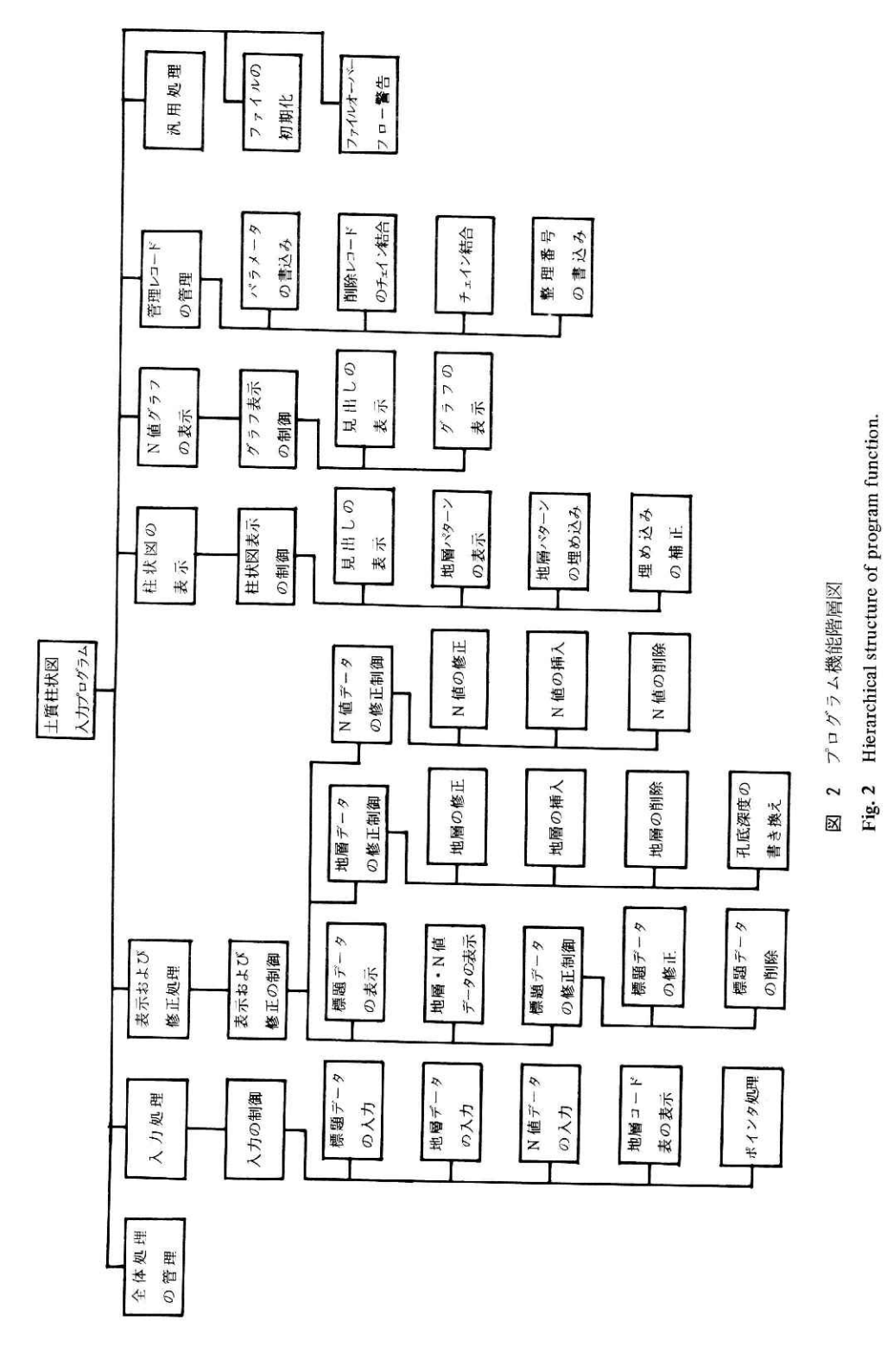

# マイクロコンピュータによる土質柱状図入力システムの開発ー諸星

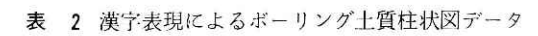

ŗ

г

Table 2 Data of columnar sections of soil in Japanese characters

|                              | 整理番号000001<br>標高          | $-765$ Cm      |                             | 孔底深度             | 北緯 34°43'40.0"   | 東経<br>4000Cm             |                      | 水位          | 137°16'35.0*<br>ocm |          |                   |                    | 施工年月 37 年 2月 |
|------------------------------|---------------------------|----------------|-----------------------------|------------------|------------------|--------------------------|----------------------|-------------|---------------------|----------|-------------------|--------------------|--------------|
| 地層<br>NO.                    | 地層深度<br>(Cm)              | - +<br>主       | 賃--<br>副                    |                  | 谓<br>2           | 3                        | 混<br>合               | 物<br>2      | 記<br>主              | 事士質<br>副 |                   | レキ径<br>MIN-MAX     | 態<br>状       |
| $\frac{2}{3}$<br>$rac{4}{5}$ | 210<br>470<br>830<br>1345 | 中砂<br>砂レ<br>シル | ↔<br>-<br>$\equiv$<br>シル 粘土 | 暗<br>暗<br>暗<br>暗 | 灰<br>灰<br>青<br>灰 | =<br>灰<br>$\blacksquare$ | レキ<br>レキ<br>貝殻<br>貝殻 | -<br>-<br>- |                     |          | 5<br>10<br>0<br>0 | 10<br>30<br>0<br>0 |              |
| 6<br>7                       | 1525<br>1720<br>1800      |                | 細砂 シル<br>細砂 シル<br>細砂 シル     | 灰<br>黄<br>暗      | 緑<br>褐茶<br>青     | 灰                        |                      | -           |                     |          | 0<br>0<br>0       | 0<br>0<br>0        |              |
| 8<br>9<br>10                 | 2175<br>2445<br>3055      | 砂レ<br>細砂       | 粘土<br>シル レキ                 | 褐茶<br>暗<br>暗     | 灰<br>灰<br>青      | $\equiv$<br>灰            | 貝殻                   | -<br>-<br>÷ |                     |          | 3                 | 80<br>0<br>30      |              |

修正 有り(Y/N)?

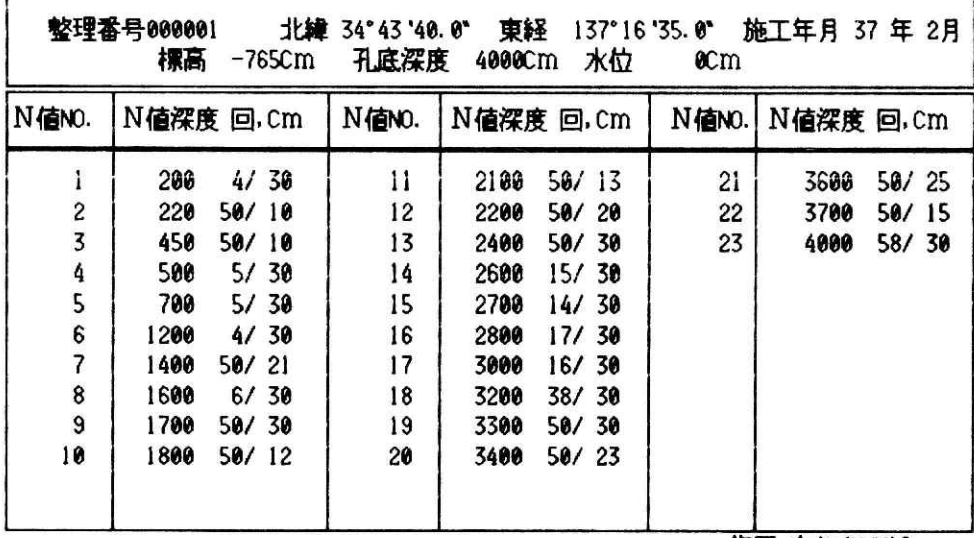

修正 有り(YAV)?

 データの修正は,標題・地層・N値別に上記の表を表示し,標題については項目の変 更および測定深度ごとの削除・挿入を行う.修正項目の入力処理はデータ入カ処理ルー チンを共用しプログラムの冗長を避けている. しかし地層データについては、1測定深 度分の項目が多いことによる入力操作の冗長を避けるため、項目ごとの入力を行うルー チンを用いているI

(4〕土質柱状図の表示

 C R Tに表示される土質柱状図を図3に示す.図は,標題・図化された主土質および 副上質・混入物・N値・深度のスケールから成る. 土質柱状図は10mごとに折り返し1 画面で50m分の表示が行われる.また50m以深の土質柱状図は画面を更新することによ り50m単位で表示される.

土質柱状図のパターンは,フロッピーディスクに登録されている8×32ドットからな る基本パターン(図4)を土質柱状図の中に埋め込む方式により作成する.この方式は 文字をC R Tに表示する機能を応用したものでベクトル方式の表示より作図速度が3倍 程度増す。この方式により主土質は長方形の中に埋め込まれ,副土質は斜め線でぬかれ た部分に埋め込まれることにより図化される.

 混入物は土質柱状図の左側に英文字で表示される.図3のYは有機物の混人を表して いる

 N値は貫入量30cmに換算されたN値(換算N値)を数字で表し,数字の中心が測定深 度になるように表示される.

 測定深度の目安として土質柱状図の左右にユmごとのスケールを表示する.また土質 柱状図の上部に各折り返し深度を数字で表示する.

(5〕N値曲線の表示

 図5にN値曲線を示す.図は,標題・換算N値の折れ線グラフ・深度のスケールから 構成される.

換算N値は0から50までが表示され、測定深度は丸印の中心である. なお50以上の換 算N値は50として表示される.

(6〕管理レコードの管理

 データファイルを管理する領域(管理レコード)の各パラメータの処理およびファイ ルのチェイン結合のコントロールを行う.

(7) 汎用的な処理

 文字コード変換・メッシュコード変換・日付時刻の読み込みなど一般的な処理を行う. 18)データファイルの初期化

 デフォルト値(暗黙のルールにより定められた値)の設定および管理レコードの作成 を行う.

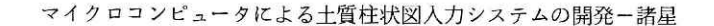

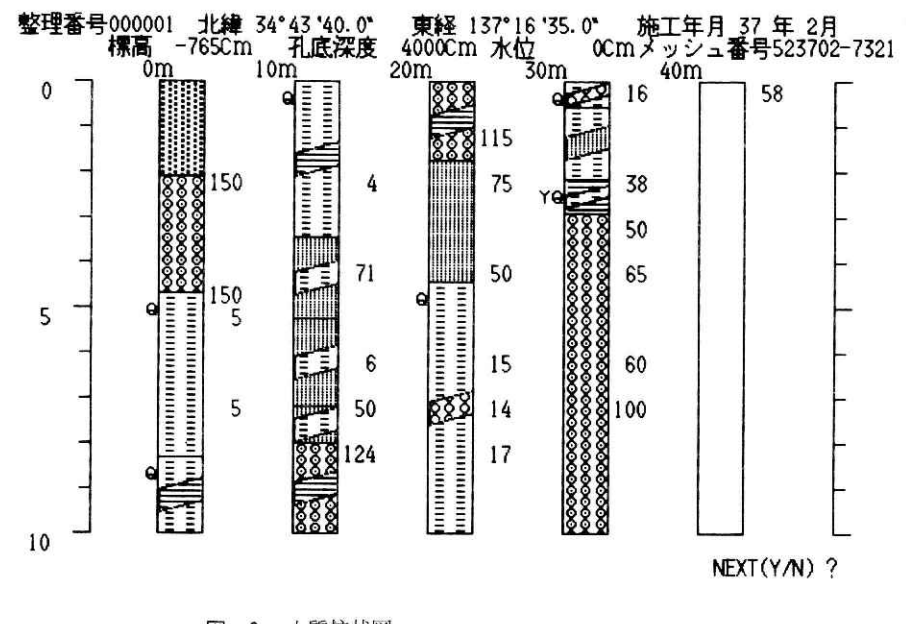

図 3 土質柱状図 Fig. 3 Examples of columnar sections of soil layers.

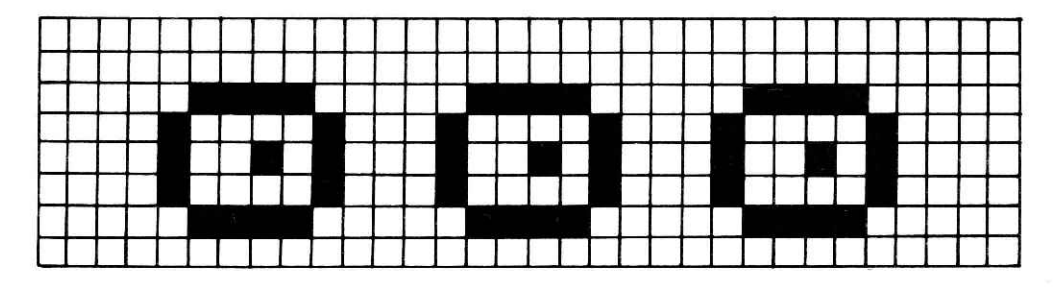

図 4 土質柱状図の基本パターン (砂レキ)

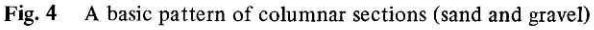

(9) データファイルのオーバーフローの警告

柱状図データ入力時に、入力データ量が1枚のフロッピーディスクの許容量に近づく と、警告ベルを鳴らし、CRTに残レコード数を表示する.

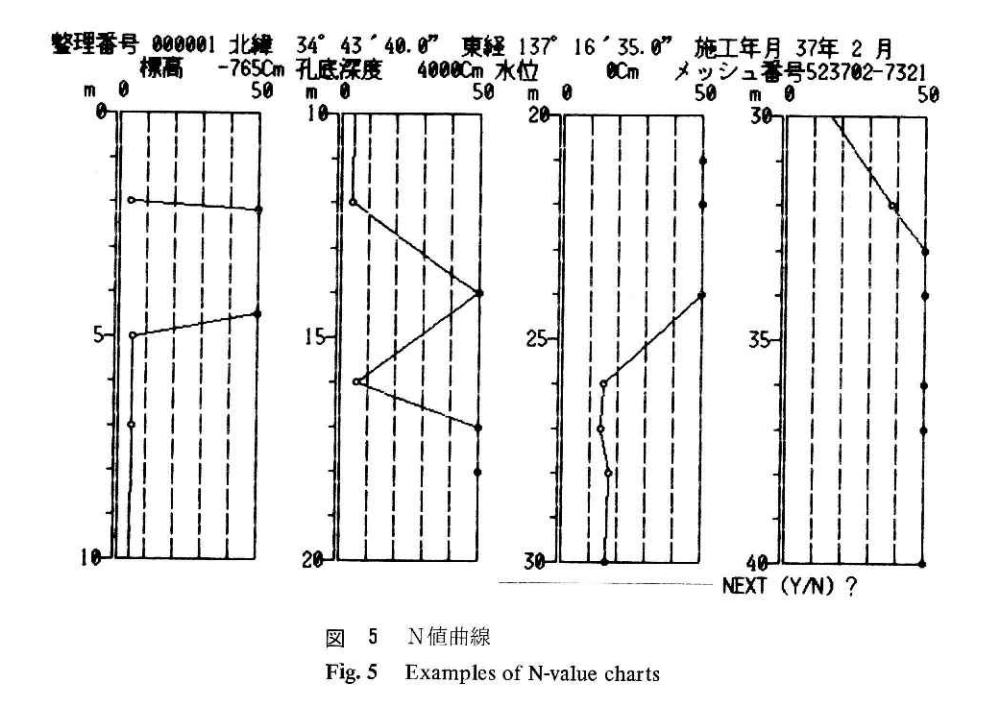

5.データファイル構成

5.1 データ内容

 土質柱状図は,標題データ・地層データ・N値データに分けられる.標題データの長さは 固定であるが,地層データ・N値データの長さは孔底深度あるいは地層状況により大きく変 化する.

 標題データ・地層データ・N値データはすべてバイナリー(2進整数)で表せるデータで あり、標題データの経緯度データ以外はすべて16ビットで表せる.

#### 5.2 ファイル設計上の着眼点

 本システムのファイル構成は機能性および操作性を重点とし,処理速度はマンマシン応答 上さしつかえない程度の速さが確保できればよいこととした. 処理速度の大半はフロッピー ディスクの入出カに要する時問であり,処理の高速化は,現在のハードウェアの著しい進展 状況の中では、ハードウェアの高速化により解決されると判断したからである.

このような観点から以下の着眼点をあげる.

 11)格納媒体が小容量のフロッピーディスクのため,パッキングなどのテクニックおよび 論理的可変長レコードを用いて,データ容量を極カ小さくする.

マイクロコンピュータによる土質柱状図入カシステムの開発一諸星

- (2) 入出力データおよびファイル管理データの形式をバイト単位のJISコードおよびバ イナリーとすること,一般的なデータベース手法に準拠した手法を用いることなどによ り,ファイルの汎用性を維持する.
- (3)拡張用領域を設けることなどによりファイルに拡張性を持たせる.
- (4) 誤操作, 電源異常などの障害対策を行いやすくするために簡単な構造にする.
- 15〕フロッピーディスクシートを手動でとりかえながら整理番号,ボーリング地点(ユOO mメッシュ, 行政区画など)などによる検索が行える構造にする. たとえば2.5万分の 1 地形図に対応するフロッピーディスクシートを手動で検索し,そのシートをフロッピ ーディスクに装着し,目的の土質柱状図を検索する.

#### 5.3 ファイル構成の特徴

5,2で述べた着眼点に基づいて設計したファイルの特徴を以下に示す.

- 11)標題データの長さ,物理的レコード長などを基準として1レコードが64バイト固定長 レコードとし,データの入出力を標準的なものとした. また入出力データ形式は, J I Sコードとバイナリーの2種としデータのコンパクト化および標準化を図った.
- (2)ファイルは管理レコード・整理番号レコード・標題レコード・地層レコード・N値レ コードからなり,それぞれのレコードはポインター(次のレコードおよび前のレコード の格納番地)を持ち、それにより他のレコードとチェイン結合(図6)されている.こ のことにより各レコードはハード的に固定されずにレコード単位でフロッピーディスク 上を自由に移動できディスク空間の有効利用が行える.またポインターにより論理的に は無限に結合できるため,土質柱状図1本に対する論理的レコード(実際は上記レコー ドの集まり)は可変長レコードになる.
- 13)システム稼動時には,管理レコードがメモリ上に常駐され,各レコードの位置・空き 領域の位置および大きさなどの管理を迅速に行う.
- (4)データの削除はデータのチェイン結合をはずし(削除フラグを立てる).管理レコー ドに削除レコードを登録(削除レコードのチェインに組込む)することにより行う.こ の方法ではデータの移動を行わないため,データの削除が容易に行え,障害の発生を抑 える効果がある.また削除レコードチェインの利用により削除レコードの再利用が有効 に行える.
- 15)各レコードに拡張用領域を設けファイルの拡張性を図っている.
- (6)フロッピーディスクの頭にボリュームラベル(たとえば地図番号)レコードを設け, ボリューム単位の管理を行う.

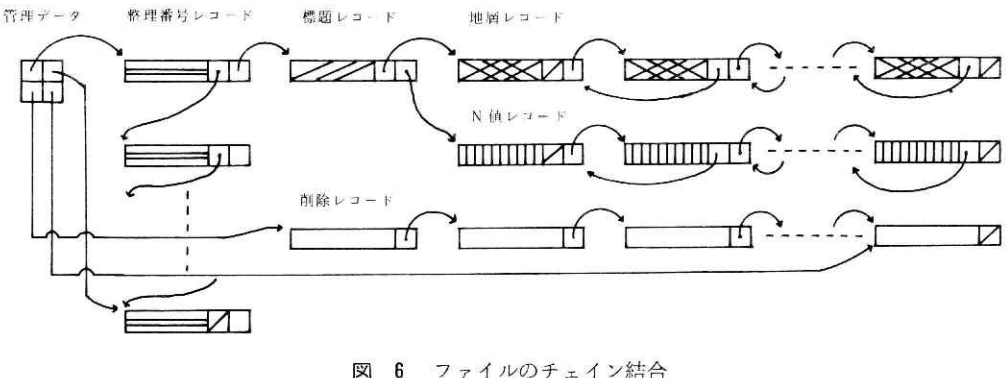

Fig. 6 Chained representation of records

### 5.4 各レコードの内容

ミニフロッピーディスクの場合の各レコードの割り当てを表3に示す.

- (ユ)ラベルレコード(表4.1) ポリューム名・日時・所有者名などのラベル,ボリューム面数・物理的レコード長な どのハード的な仕様を表す項目から成り,ボリュームの状態を表すレコードである.
- (2)管理レコード(表4.2) 整理番号レコード・削除レコードのポインターおよびレコード使用状況を表す項目に より,これらのレコードの管理を行う.また将来はこのレコードで位置による検索用レ コードの管理も行う.
- (3〕整理番号レコード(表4.3)

 整理番号・削除フラグ・標題レコードの番号を示すポインター・拡張用領域から成り, 1レコードで5本分のデータを格納する. また最後部に次の整理番号レコードの番地を

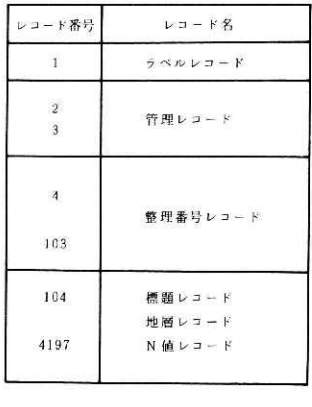

表 3 レコードの割り当て(ミニフロッピーディスク)

Table 3 Assignment of records (mini-floppy disc)

# マイクロコンピュータによる土質柱状図入力システムの開発-諸星

#### 表 4.1 ラベルレコード

# Table 4.1 Label record

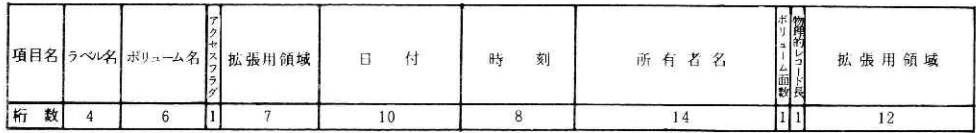

4.2 管理レコート

Table 4.2 Supervision record

|     |   | レ最<br>э<br>ᄭ | $-50-$ | レ開レ終         |   | 整理番号         |                    |       |                  | 削除レコード |   |     |         | $\tilde{\tau} - 9 - 7 = 5$ |       |                      |       |
|-----|---|--------------|--------|--------------|---|--------------|--------------------|-------|------------------|--------|---|-----|---------|----------------------------|-------|----------------------|-------|
| 項目名 |   | 教            | 播地     | L to 1<br>播地 | 教 | 借<br>田<br>数  | w<br>散中            | 拡張用領域 | レ院<br>日始日<br>ド番地 | 番妹     | 数 | It. | 뜳<br>棗地 | 使。<br>教                    | '   勝 | $-0-$<br>十値:<br>数中数中 | 拡張用領域 |
| 桁   | 数 |              |        |              |   | $\circ$<br>ı | $\rightarrow$<br>s | 20    |                  |        |   |     |         | w                          |       |                      | 16    |

## 表 4.3 整理番号レコード

Table 4.3 Arranged number record

| 項目名 | 整理番号 | - 11<br>慍 | 拡<br><b>VZ</b><br>張用<br>涌城 |  |  | ЪA<br>頜 |
|-----|------|-----------|----------------------------|--|--|---------|
| 桁   |      |           |                            |  |  |         |

4 4 標題レコード

Table 4.4 Title record

| 項目名    | 緋<br>北 | 経<br>束 | 標<br>高 | 底<br>1 L | 位<br>水 | 施行年月 | 地<br>層 | N <sub>1</sub><br>值 $\vert$ k<br>数数 |          | レ地レN<br>コ層コ値<br>ド番地 | 拡張用領域 | HD | 拡<br>弘用<br>颌<br>臧 |
|--------|--------|--------|--------|----------|--------|------|--------|-------------------------------------|----------|---------------------|-------|----|-------------------|
| 桁<br>数 |        |        |        |          |        |      |        |                                     | $\Omega$ | $\overline{c}$      |       |    |                   |

4.5 地層レコート

Table 4.5 Stratum record

| 項目名    | 地屑深度 | ᅩ<br>質 | 色<br>調 | 混<br>物 | H<br>$\mathbf{d}$<br><b>Sita</b><br>$^{12}$ | H<br>麒 | D<br>径 | 拡張用領域 |  |  | w | 播<br>地 | 屬<br>١£<br>地 | Àť.<br>コ地<br>層 |
|--------|------|--------|--------|--------|---------------------------------------------|--------|--------|-------|--|--|---|--------|--------------|----------------|
| 桁<br>数 |      |        |        |        |                                             |        | u      |       |  |  |   |        |              |                |

表 4.6 N値レコード

Table 4.6 N-value record

| 項目名 | N 值深度 | <b>Low</b><br><b>HOLL</b><br>E<br>数 | 授 | ALLY:<br>脹<br>冷自<br>ΗЫ |  |  |  | 拡<br>張<br>颌<br>域 | Ħ<br>地 | 仙  <br>圳<br>田<br>地 |
|-----|-------|-------------------------------------|---|------------------------|--|--|--|------------------|--------|--------------------|
| 桁   |       |                                     |   |                        |  |  |  |                  |        |                    |

示すポインターが置かれる. このレコードは、整理番号によるデータの入力管理(番号 の重複・データ削除など)および整理番号によるデータ検索を行う.

- (4)標題レコード(表4.4) 標題データ・地層レコードの先頭レコード番地とN値レコードの先頭レコード番地を 示すポインター・標題レコードであることを示す"HD"記号·拡張用領域から成り, ユレコードでユ本分のデータを格納する.
- (5)地層レコード(表4.5)

 地層データ・前地層レコード番地と次地層レコード番地を示すポインター・地層レコ ードであることを示す"SD"記号·拡張用領域から成り, 1レコードで2地層分のデ ータを格納する.

先頭レコードの前地層レコード番地と最終レコードとの次地層レコード番地は0であ る.

(6)N値レコード(表4.6)

 N値データ・前N値レコード番地と次N値レコード番地を示すポインター・N値レコ ードであることを示す"ND"記号·拡張用領域から成り, 1レコードで5個分のN値 データを格納する.

#### 6.操作手順

 操作手順を図7に示す.メインメニューの選択により,データ入力・データの表示および 修正・柱状図の表示・N値曲線の表示の各操作を繰り返す.

山 データ入力

整理番号から順に標題を入力する. 次に地層データ (主土質・副土質・混入物・状態・ 色調)を測定深度単位にマンマシン応答を繰り返しながら入力する. データの終りに"END" 記号を入力する. また各種メニュー(表1参照)の表示は"M"記号を入力することに より行う. N値データも同様に測定深度単位に測定深度·打撃回数·貫入量を入力する. 貫入量30cmの場合ぱ貫入量の入力を省くことができる.以上の入カ操作において,リター ンキーのみの入力はデータ不明として0が入力され,また入力された数値は右づめの数 値として扱われる.

(2)データの表示および修正

 表示および修正を行うデータの整理番号を入カする.指定された整理番号に対する土 質柱状図を漢字表現で表示する.

標題データは常に表示され,地層データは10地層単位で,N値データは30個単位で繰 り返し表示される.

マイクロコンピュータによる土質柱状図入カシステムの開発一諸星

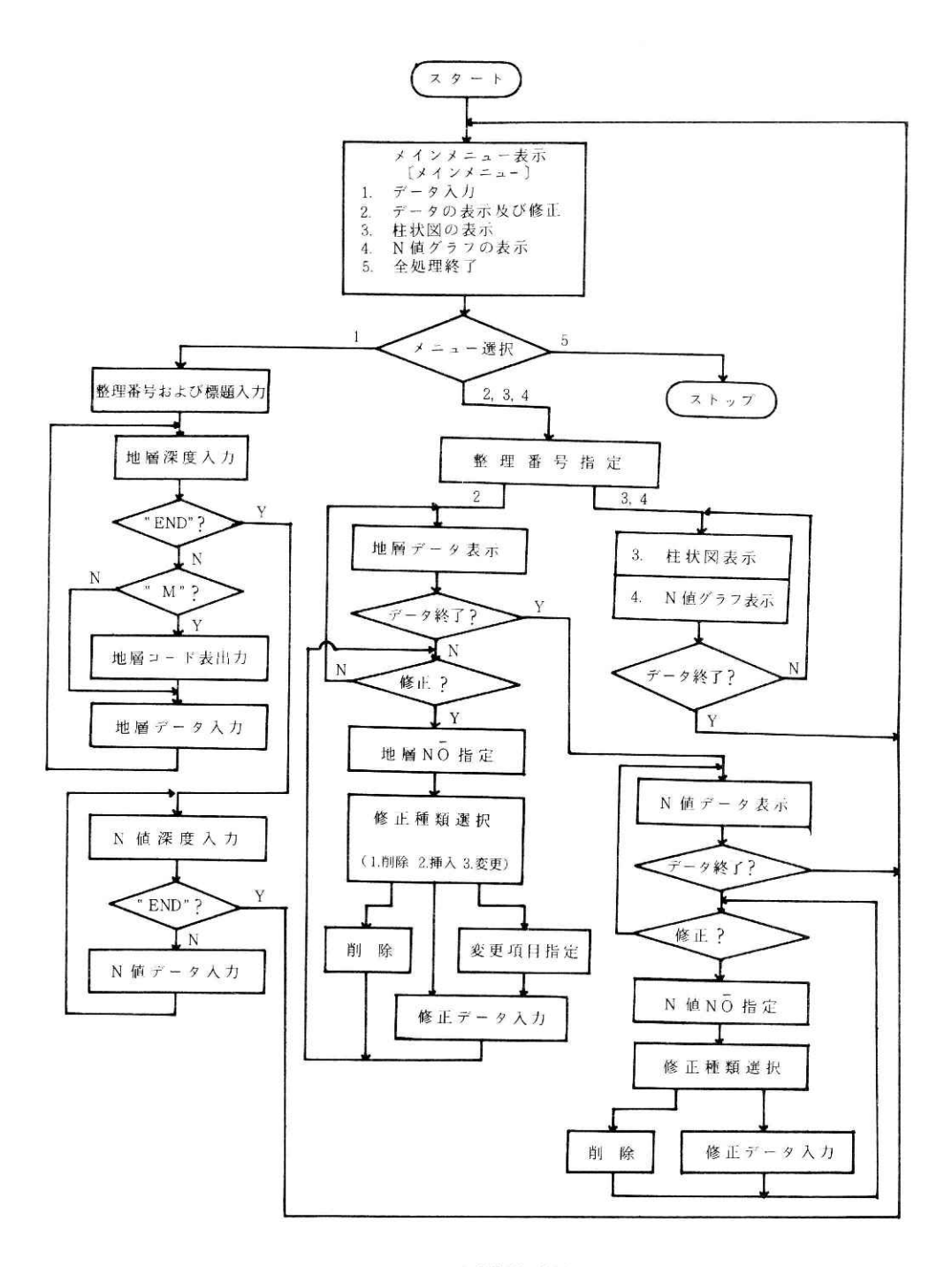

図 7 入力操作手順

 $\Lambda^+$ 

Fig. 7 Input procedures

 次に表示されたデータを確認しながら修正を行う.挿人および削除は地層番号または N値番号を入力し,変更は各番号と供に項目(地層深度・土質・色調など)を入力する ことにより該当箇所を指定し,該当箇所の正しいデータを再入力する. この時のリター ンキーのみの入力は,前データのままとしOの人力は行わない.

(3〕土質柱状図の表示

 土質柱状図の表示を行うデータの整理番号を人力する指定された整理番号に対する土 質柱状図を図化表示する. (図3参照).土質柱状図は50m単位で繰り返し表示される. 図8に標準的な土質記号を示す.

(4〕N値曲線の表示

 N値曲線の表示を行うデータの整理番号を入力する.指定された整理番号に対するN 値データを折線グラフで表示する(図5参照).データは40m単位で繰り返し表示され る.

/5〕全処理終了

管理レコードをフロッピーディスクに戻しシステムを終了させる.

| No             | 分              | 蘈 | 名 | 記号No                   |              | 分 | 類 | 名       |                                  | 記号No      |              | 分                 | 頰<br>名              | 記号                                            | Nο          | 分 | 類<br>名  | 記号 |
|----------------|----------------|---|---|------------------------|--------------|---|---|---------|----------------------------------|-----------|--------------|-------------------|---------------------|-----------------------------------------------|-------------|---|---------|----|
| 1              | 表              |   | ᆂ |                        | 7            |   | 砂 |         | i                                |           | 3            | 貝                 | 殻                   |                                               |             |   |         |    |
| $\overline{c}$ | o              |   | ム | 8888<br>8888           | 8            | 砂 |   |         | ୪୦୦୦୦୦୦୦<br>୨୦୦୦୦୦୦୦<br>୨୦୦୦୦୦୦୦ |           | 4            | 賽                 | ₩                   | 00000000000                                   |             |   |         |    |
| $\overline{3}$ | 粘              |   | 土 |                        | $\mathbf{9}$ |   |   | *       | ಂಂಂಂ<br>೦೦೦೦೦<br>೦೦೦೦೦           |           | <sub>5</sub> | 浮                 | 石                   | aaaaaaooooopkqdqqbbbbbb<br>00000dpbbbbboooooo |             |   |         |    |
| 4              | $\ddot{\cdot}$ | ル | ŀ | ,,,,,,,,,<br>,,,,,,,,, | 10           | 基 | 盤 | 岩       |                                  |           | 6            | $\mathbf{z}$<br>⊐ | $\mathcal{F}$<br>IJ |                                               |             |   |         |    |
| 5              | 細              |   | 砂 | <b>MINIMA</b><br>WŴ    | 11           |   | t |         |                                  |           |              |                   |                     |                                               | $\mathbf 0$ | 不 | 明       |    |
| 6              | 中              |   | 砂 | Ш                      | 12           | 有 | 橩 | 物<br>63 | 11111                            | 3.14<br>٧ |              |                   |                     |                                               | D           |   | 無し<br>2 |    |

【柱状図パタ」ンイメージ】

図 8 土質記号図

Fig. 8 Symbols of soils

#### 7. まとめ

 土質柱状図の広域データベース構築における1っの難関であるところの電算化作業の省力 化を目的として、汎用パーソナルコンピュータ (MP-1605S) を使用して土質柱状図の 入力および検索を行うシステムを開発した.

本システムにより、従来の電算化作業と比較して、費用の面では1本あたり約1000円が約

1OO円と1O分の1に,時間の面では1日あたり約10本が60本と6倍になり,かなりの省カ化が 実現された. また本システムではマンマシン応答による入力および修正作業を行っているた め,入力時の誤操作が即時に修正でき,データの誤入カの面で質が向上した、

 ミニフロッピーディスクシート1枚に約400本,標準フロッピーディスクシート1枚に約 1200本以上の土質柱状図が格納できるため、小規模なデータバンクとしても利用でき整理番 号による検索を行うことができた.また位置(100mメッシュ)による検索,町名番地など による検索も簡単な索引表を設けることにより行うことができる.

 土質柱状図は大型建築物が建設される際には必ず作成されるもので,今後ともに多量の土 質柱状図が作成されるであろう.これらのデータは建築はもとより防災行政の立場からも地 盤の液状化などの震害予測・地盤図作成などを行う上で重要な資料であること,データ作成 に多大の費用が必要なことなどから,作成のための省力化を図り十分に整理し有効利用を行 うべきである一そこで最後に,自治体あるいは建築業者などの各機関・各組織において土質 柱状図の電算化を行い,土質柱状図の有効利用を図ることを提案する.これを実現するため に本研究において開発したシステムが入カ段階における具体的解決策を与えるものと思われ る.

 当センターにおいても震災対策強化地域内の土質柱状図データベース拡充のため本入カシ ステムを実用に供する計画である.

#### 8.謝 辞

 本研究を進めるにあたり,土質コード体系および表示法について御助言をいただいた当セ ンター第4研究部情報処理研究室長幾志新吉博士に深く感謝いたします。

 またシステム開発に御協力いただいたリンク情報システム株式会社加藤 隆氏,協栄産業 株式会社島田和美氏をはじめ関係各位に謝意を表します.

#### 参 考 文 献

- 1)土質工学会 (1973):土質工学会基準土質分類法ならびに分類結果表示法-1973. 土と基礎, VO L  $21-4$ ,  $64-70$ .
- 2)井形圭治・幾志新吉 (1982): ランドサットデータによる都市域家屋密集度の推定,日本写真測量 学会昭和57年度秋季学術講演会発表論文集, 69-72.
- 3)科学技術庁資源調査会勧告第22号(1968):都市域地盤測定に関する第2次勧告.
- 4) 川崎市公害局 (1965, 1972, 1983): 川崎市地質図集 I, I, II.
- 5) 幾志新吉 (1973):電子計算機による都市地盤資料の検索法,防災科学技術総合研究報告,第31号,  $57 - 75$ .
- 6)幾志新吉(ユ982):震害予測のための土質柱状図データベースの利用手法,土質工学会論文報告集, VOL 22, NO 3,  $152 - 160$ .
- 7) 諸星敏一・幾志新吉(1977): 土質断面図の検索・表示・応答システム,国立防災科学技街センタ ー研究報告,第17号,33-42.

8)名古屋市防災会議(1979) :名古屋市に大地震が来た場合の震度想定報告書

9)静岡県地震対策課(1978):静岡県地震対策基礎調査報告書-ボーリング柱状図集Ⅱ (1983年5月1ユ日 原稿受理)

me.